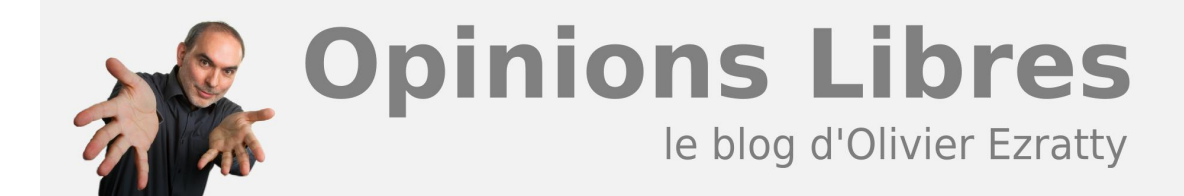

## **[A la découverte de CartoReso](https://www.oezratty.net/wordpress/2007/a-la-dcouverte-de-cartoreso/)**

Après le **[voyage](https://www.oezratty.net/wordpress/2007/voyage-dtude-dans-la-silicon-valley/)** qu'il organise l'automne prochain dans la Silicon Valley, je vais encore parler de Jeremy Fain. Cette fois-ci, il s'agit du projet CartoReso qu'il a mené avec deux autres élèves de troisième année de l'Ecole Centrale, Jean-Sébastien Hächler et Pierre Pattard (*respectivement à gauche et à droite dans la photo cidessous*).

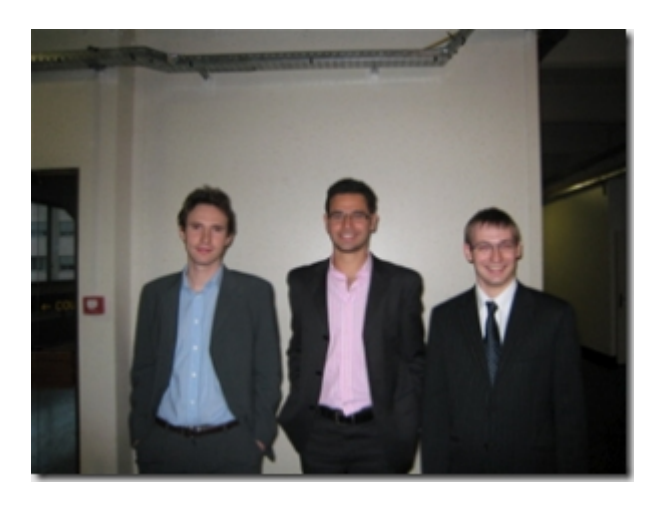

Le projet démarré en octobre 2006 consistait à créer un logiciel de cartographie de réseau automatique, très rapide, à faible coût, et en open source. Pourquoi? Pour répondre à l'attente des clients en Europe soucieux de la sécurité de leur réseau informatique et ne faisant pas forcément confiance à des solutions qu'ils ne peuvent pas maitriser.

Notre équipe de trois élèves s'est alors construite autour de ce projet et a obtenu le soutien de la société **[Ercom](http://www.ercom.fr/siteweb/bienvenue.html)**, une société de services, d'ingénierie et d'édition de logiciels dans le domaine réseaux et télécoms.

## **Les spécificités de CartoReso**

Il existe déjà de tels logiciels de cartographie réseau. Pourtant, l'équipe CartoReso n'a pas réinventé la roue pour autant. Ils ont d'abord réalisé une sérieuse étude de marché en analysant une quarantaine de logiciels de cartographie réseau du marché. Et ils ont réussi à combiner dans leur logiciel des caractéristiques que ces logiciels ne réunissaient pas jusqu'à présent:

- Une rapidité de **mise en oeuvre** alors que la plupart des logiciels existants sont lourds à configurer.
- Une rapidité d'**exécution**, permettant de scanner un réseau de plusieurs centaines de machines en quelques minutes. Le scan dépendant de la protection du réseau, mais derrière un firewall, les machines sont généralement visibles.
- Une souplesse d'**analyse**, l'outil pouvant réaliser un scan aggressif du réseau ou pas. Et aller jusqu'à la

**1**

détection de tous les ports ouverts des machines, tout comme de leur système d'exploitation.

- Une présentation **graphique** agréable, permettant d'afficher le réseau et de l'éditer, tout en ajoutant des attributs aux machines.
- Une **ouverture**, l'outil étant extensible par plug-ins, spécialisés par exemple dans les audits sécurité, la gestion de parc ou l'audit d'une installation. Et l'analyse du réseau étant exportable sous forme de base de donnée.

Très bien architecturé et plein d'astuces, le résultat est là: CartoReso tourne. Essentiellement sous Linux (**[Ubuntu](https://www.oezratty.net/wordpress/2007/a-la-dcouverte-dubuntu/)**) mais également sous Windows. Et il est en plus construit en architecture à trois niveaux (présentation, traitement, données) permettant d'exécuter l'interface sur une machine et le scan du réseau sur une autre. C'est pratique pour certaines démonstrations mais également d'un point de vue opérationnel pour placer des "sondes" dans différents sous-réseaux que l'on voudrait scanner indépendamment les uns des autres.

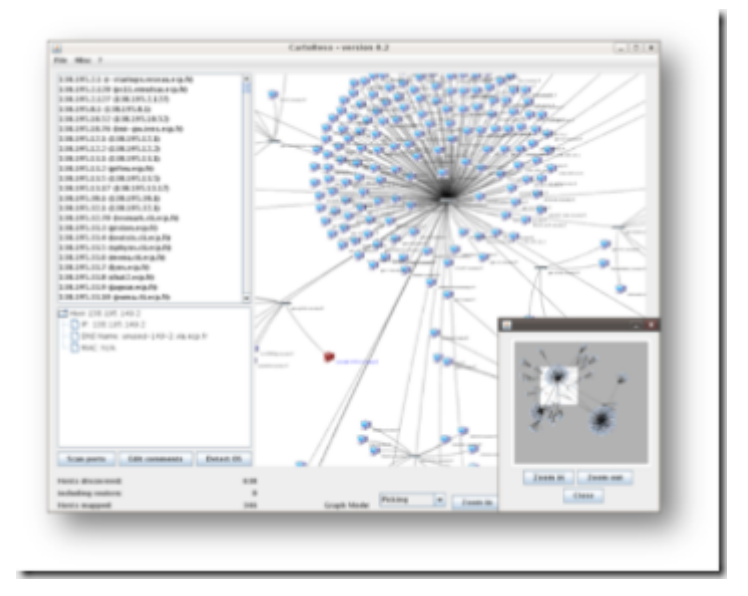

## **Comment utiliser CartoReso?**

Le logiciel CartoReso est en téléchargement sur le site **<http://cartoreso.campus.ecp.fr>**. Vous pouvez soit récupérer l'exécutable sous la forme d'une archive Tar et l'exécuter sous Linux en suivant les instructions fournies dans le logiciel, soit récupérer l'image Ubuntu ISO, et créer une machine virtuelle bootant sur le fichier préalablement téléchargé. Il faut au préalable installer la JRE6 de Sun et modifier le configuration de CartoReso (un peu galère…).

Autre solution plus lourde : graver l'image ISO d'Ubuntu pré-configurée avec CartoReso sur un CD et l'exécuter en bootant votre machine dessus.

Les sources sont également disponibles et sont gérés en mode communautaire.

Vous pouvez également accéder au **[rapport de projet](https://www.oezratty.net/Files/Divers/Rapport%20Projet%20CartoReso.pdf)** de l'équipe CartoReso, très bien rédigé, et à sa **[présentation](https://www.oezratty.net/Files/Divers/Presentation%20Projet%20CartoReso.pdf)**.

## **Le futur de CartoReso**

Ce projet a nécessité environ quatre hommes/mois de travail de la part de notre fine équipe. Arrivés au terme de leur projet avec une soutenance en mars devant les enseignants de l'Ecole Centrale, la question de posait de sa pérennité. Ils avaient en gros deux optiques: créer une société pour le faire vivre (essentiellement, en open source et avec une activité de service autour), ou bien le mettre à disposition largement en open source pour que d'autres prennent le relai.

Comme ces étudiants avaient déjà choisi de ne pas créer de société dans l'immédiat, ils se sont déterminés pour la seconde option. Ils vont faire leur stage de fin d'étude dans de grandes boites : Amadeus à Sophia Antipolis pour Pierre Pattard, Amadeus à Londres pour Jean-Sébastien Hächler, et Microsoft France pour Jeremy Fain, pour travailler sur le programme IDEES d'accompagnement des startups avec Julien Codorniou (*et je n'y suis pour rien…*). Ils seront sur le marché du travail en janvier 2008 et je n'ai aucun souci pour eux.

Le projet étant en open source, il a déjà des utilisateurs intéressés dans le monde entier. Et il devrait prospérer. Je compte trouver des étudiants de Centrale l'année prochaine qui se lanceront dans un projet permettant de compléter le logiciel et ainsi de le faire vivre dans la durée un peu comme le maintenant fameux "**[VLC](http://www.videolan.org/vlc/)**", le player média universel Videolan, lui aussi créé par des élèves de l'Ecole Centrale, et maintenant largement utilisé tant sous Windows que sous Linux, en particulier pour accéder à la télévision de Free à partir de son ordinateur.

Cette histoire ne fait que renforcer ma conviction qu'il faut savoir faire confiance aux jeunes (surtout brillants…), leur transmettre le maximum, et tabler sur leur capacité d'innovation.

> Cet article a été publié le 4 avril 2007 et édité en PDF le 22 mars 2024. (cc) Olivier Ezratty – "Opinions Libres" – **<https://www.oezratty.net>**